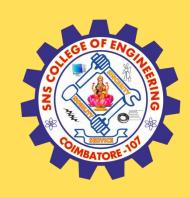

#### SNS COLLEGE OF ENGINEERING

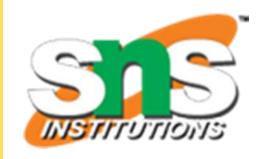

Kurumbapalayam (Po), Coimbatore – 641 107

#### **An Autonomous Institution**

Accredited by NAAC – UGC with 'A' Grade Approved by AICTE, New Delhi & Affiliated to Anna University, Chennai

#### DEPARTMENT OF COMPUTER SCIENCE AND TECHNOLOGY

COURSE NAME :19CS407 DATA ANALYTICS WITH R
II YEAR /IV SEMESTER

Unit 5- DATA VISUALIZATION USING R

Topic: JSON files

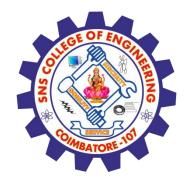

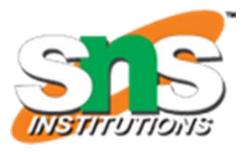

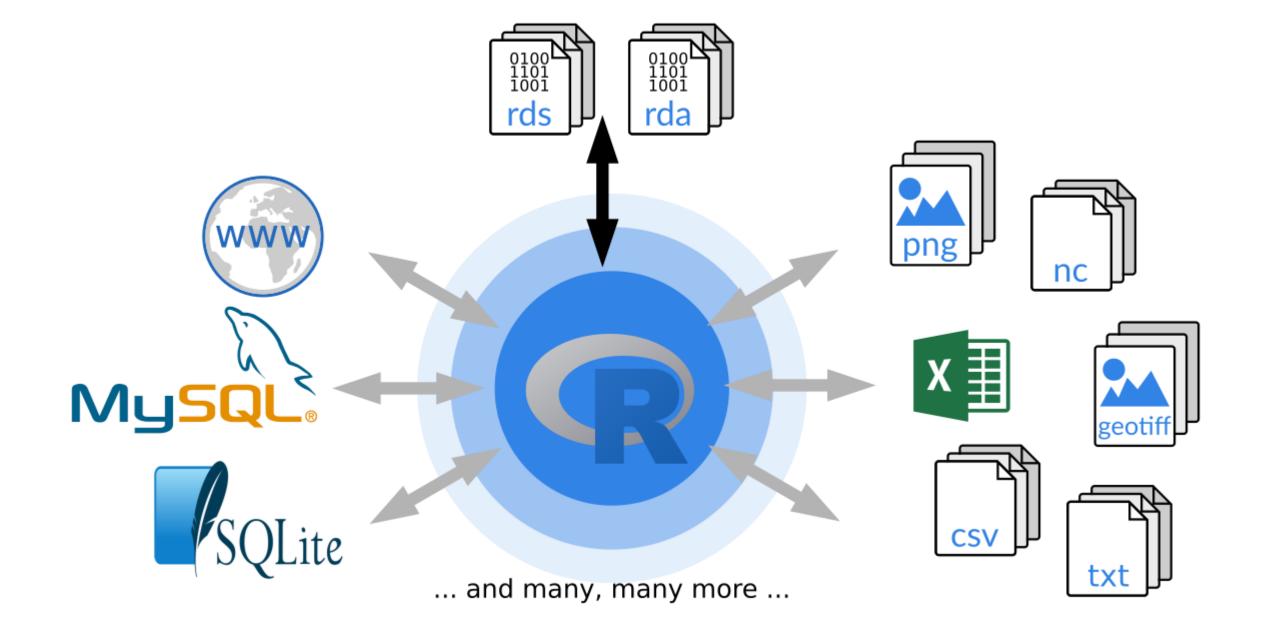

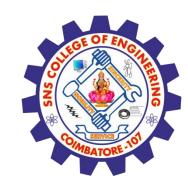

## R - JSON Files

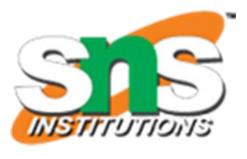

✓ JSON file stores data as text in human-readable format. Json stands for JavaScript Object Notation.

✓ R can read JSON files using the rjson package.

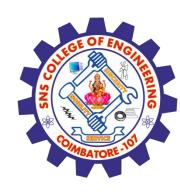

# Install rjson Package

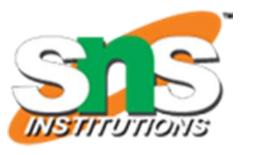

In the R console, you can issue the following command to install the rjson package.

install.packages("rjson")

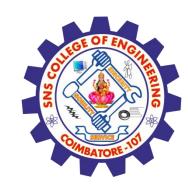

## Input Data

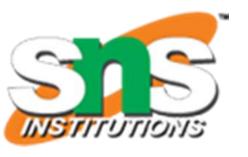

Create a JSON file by copying the below data into a text editor like notepad. Save the file with a .json extension and choosing the file type as all files(\*.\*).

```
"ID":["1","2","3","4","5","6","7","8"],
 "Name":["Rick","Dan","Michelle","Ryan","Gary","Nina","Simon","Guru"],
 "Salary":["623.3","515.2","611","729","843.25","578","632.8","722.5"],
 "StartDate":[
"1/1/2012","9/23/2013","11/15/2014","5/11/2014","3/27/2015","5/21/2013",
  "7/30/2013","6/17/2014"],
 "Dept":["IT","Operations","IT","HR","Finance","IT","Operations","Finance"]
```

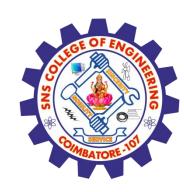

#### Read the JSON File

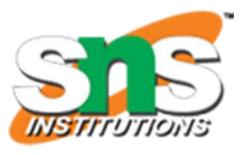

The JSON file is read by R using the function from JSON(). It is stored as a list in R.

# Load the package required to read JSON files. library("rjson")

# Give the input file name to the function.
result <- from JSON (file = "input.json")

# Print the result. print(result)

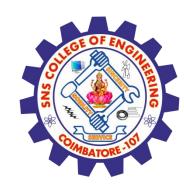

#### Read the JSON File

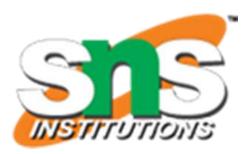

```
$ID
[1] "1" "2" "3" "4" "5" "6" "7" "8"
$Name
[1] "Rick" "Dan" "Michelle" "Ryan" "Gary" "Nina" "Simon" "Guru"
$Salary
[1] "623.3" "515.2" "611" "729" "843.25" "578" "632.8" "722.5"
$StartDate
[1] "1/1/2012" "9/23/2013" "11/15/2014" "5/11/2014" "3/27/2015" "5/21/2013"
 "7/30/2013" "6/17/2014"
$Dept
[1] "IT"
                             "HR"
          "Operations" "IT"
                                      "Finance" "IT"
 "Operations" "Finance"
```

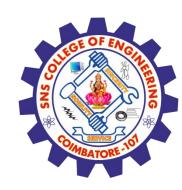

## **Convert JSON to a Data Frame**

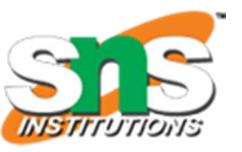

We can convert the extracted data above to a R data frame for further analysis using the as.data.frame() function.

```
# Load the package required to read JSON files. library("rjson")
```

```
# Give the input file name to the function.
result <- from JSON (file = "input.json")
```

```
# Convert JSON file to a data frame.
json_data_frame <- as.data.frame(result)</pre>
```

print(json\_data\_frame).

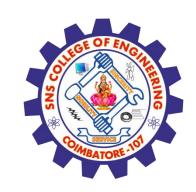

#### Convert JSON to a Data Frame

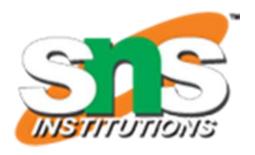

```
id, name, salary, start_date, dept
            623.30 2012-01-01
      Rick
                                IT
           515.20 2013-09-23
                                Operations
   2 Dan
3
     Michelle 611.00 2014-11-15
                                  IT
                                 HR
            729.00 2014-05-11
4
   4 Ryan
5
             843.25 2015-03-27
                                 Finance
   NA Gary
            578.00
                   2013-05-21
                                IT
6
      Nina
      Simon 632.80 2013-07-30
                                 Operations
```

2014-06-17

722.50

Guru

8

Finance

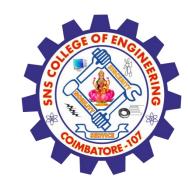

## **Assessment 1**

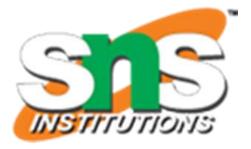

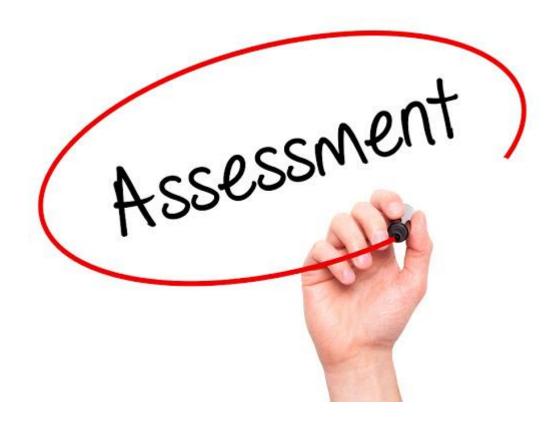

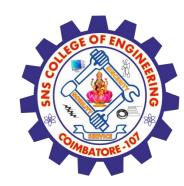

#### References

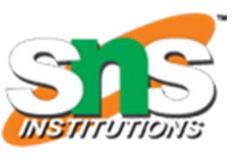

- 1. João Moreira, Andre Carvalho, Tomás Horvath "A General Introduction to Data Analytics" Wiley -2018
- 2.https://www.tutorialspoint.com/r/r web\_data.htm

#### Thank You